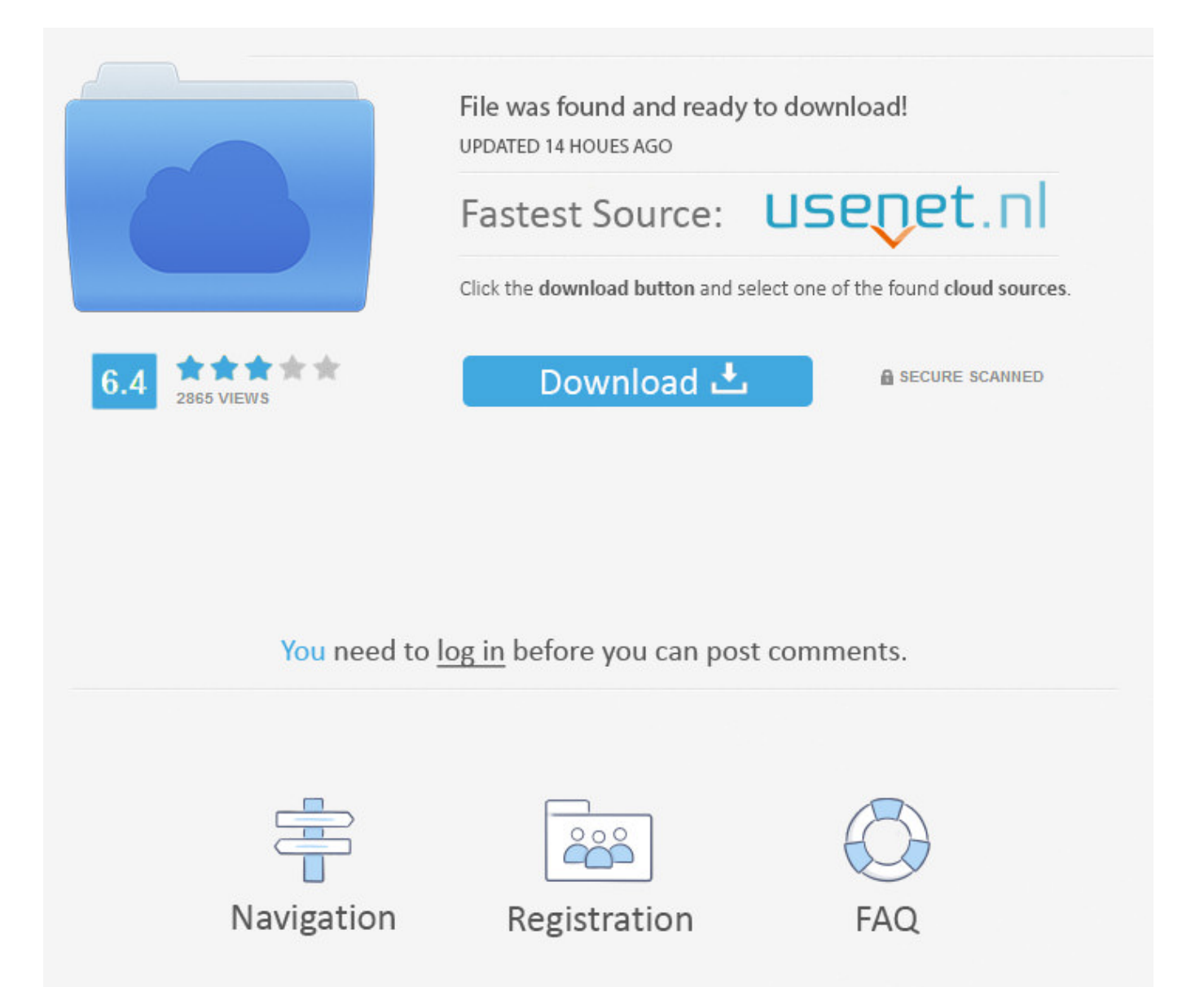

How To Delete Facebook Messages With App ->->->-> [DOWNLOAD](https://blltly.com/1mtnyc)

Then type a new title in the box that says Name this conversation at the top of the chat window. Here are some tips to help you cut through the stream of messages to find the ones that are truly important. See The 15 Best Video Game Graphics of 2014 Call of Duty: Advanced Warfare. There are some cases where you might want to erase a message immediately after the conversation is finished, especially if its about a personal matter. Its possible it may have moved or been deleted.What can you do now? See if the page has moved, or if we have another article on this topic. Lifewire Get the Most From Your Tech With Our Daily Tips Email Address Sign up There was an error. Click on any one of them to see the entire conversation.How to Delete Facebook MessengerHistoryIn Facebook Messenger, you can delete individual Facebook messages from your history, or you can delete an entire conversation history with another Facebook user.Although you may delete a message or an entire conversation from your Facebook Messenger history, this does not delete the conversation from the histories of other users who were part of the conversation and received messages that you deleted. On Android:. Sitemap Disclaimer Commerce Policy Made in NYC Stock quotes by finanzen.net International Editions: UKDEAUSINMYSGPLSENLFRITJP . There was an error. .. 62.. On the iPhone:. Business Insider LogoLogo for Business Insider over a transparent background. Follow Us Facebook How To Fix Buy Do More About Us Advertise Privacy Policy Careers Contact Terms of Use . There are also a handful of other useful actions in this list, such as Archive, Mark as Spam, Leave Group, Mute Notifications, Mark as Read, and Pin Group.. To pin a conversation, just find the group chat youd like to pin from the list and press and hold down on it, just like you would if you were deleting a message. Cookies make wikiHow better. Ubisoft says it "basically remade the whole rendering engine" in its AnvilNext design tool to handle the studio's meticulous recreation of Paris during the French Revolution. Was this page helpful? Thanks for letting us know! Share Pin Email Tell us why! Other Not enough details Hard to understand Submit Continue Reading Trying to Find Your Archived Facebook Messages? Here's What to Do Reporting Spam is Easy in Facebook Messages 15 Facebook Messenger Tips For Power Users Mark Facebook Messages as Unread so You Can Read Them Later Get Your Facebook Chat History Use emoticons, emojis, stickers and GIFs in Facebook Messenger How to Delete Text Messages From an iPhone How Do You Get Rid of Unwanted Facebook Photos? Facebook Messages as a Free Email Service - Review Everything You Need to Know About Facebook Chat How to Delete an iPad App How to Delete Search History in Firefox How to Delete Email on the iPad Need to Delete Something from Snapchat? Here Are Your Options Where Can You Find the Facebook Spam Messages Folder? Trying to Delete Cookies from Your Browser? Here's How . Heres how to do it. If you don't see the conversation you want, use the search field at the top of the Messenger panel to locate it. All rights reserved. Cookies make wikiHow better. Whoops! Something went wrong. Sledgehammer Games/Activision Far Cry 4. 62.. Renaming a group chat on the Android version of Facebook Messenger is as easy as opening the conversation and holding your finger down on the name of the group. Home About wikiHow Jobs Terms of Use RSS Site map Log In Mobile view All text shared under a Creative Commons License. .. Then press and hold on that conversation just like you would if you were trying to delete or pin it. On the desktop:. On the iPhone:. You're in! Thanks for signing up. If you do not see the conversation you're looking for, you can scroll down the list or click See All in Messengerat the bottom of the box.You can also click on Messengerin the left panel of your News Feed for a complete list of Messenger conversations. This time, tap the Mute Notifications option to launch a menu of choices. Try searching using the search bar at the top of the page. The conversations are listed in chronological order with the most recent conversation at the top. The graphics are so impressive, TIME recently assigned a conflict photographer to photograph inside the game. Then tap the Pin Group option 5a02188284

[new facebook account creator](https://dipmalethu.wixsite.com/ripelandve/single-post/2018/01/10/New-Facebook-Account-Creator) [first love facebook](https://fictionpad.com/author/sauprofim/blog/465786/First-Love-Facebook) [come inviare virus facebook chat](https://signkingferrpils.typeform.com/to/LylwKE) [new fun app for facebook](http://hagabellrexri.blogcu.com/new-fun-app-for-facebook/34849424) [drupal facebook like wall module](https://fictionpad.com/author/zuotanmou/blog/465790/Drupal-Facebook-Like-Wall-Module) [how do u get credits on facebook for free](https://amheatyfi.wixsite.com/nighpaghpebart/single-post/2018/01/10/How-Do-U-Get-Credits-On-Facebook-For-Free) [my facebook account is not working properly on google chrome](http://quayprofsoolicomp.blogcu.com/my-facebook-account-is-not-working-properly-on-google-chrome/34849425) [100 hack facebook password](https://ghostbin.com/paste/z3v57) [breakfast for learning facebook](https://disqus.com/home/discussion/channel-narfawlprofol/breakfast_for_learning_facebook/)

[happy grandparents day pics for facebook](http://spotserrephe.guildwork.com/forum/threads/5a55ac10002aa80eb4c5b537-happy-grandparents-day-pics-for-facebook)